# **Pyforms Terminal Documentation** *Release 4.0*

**Ricardo Jorge Vieira Ribeiro**

**May 28, 2019**

# **PYFORMS TERMINAL**

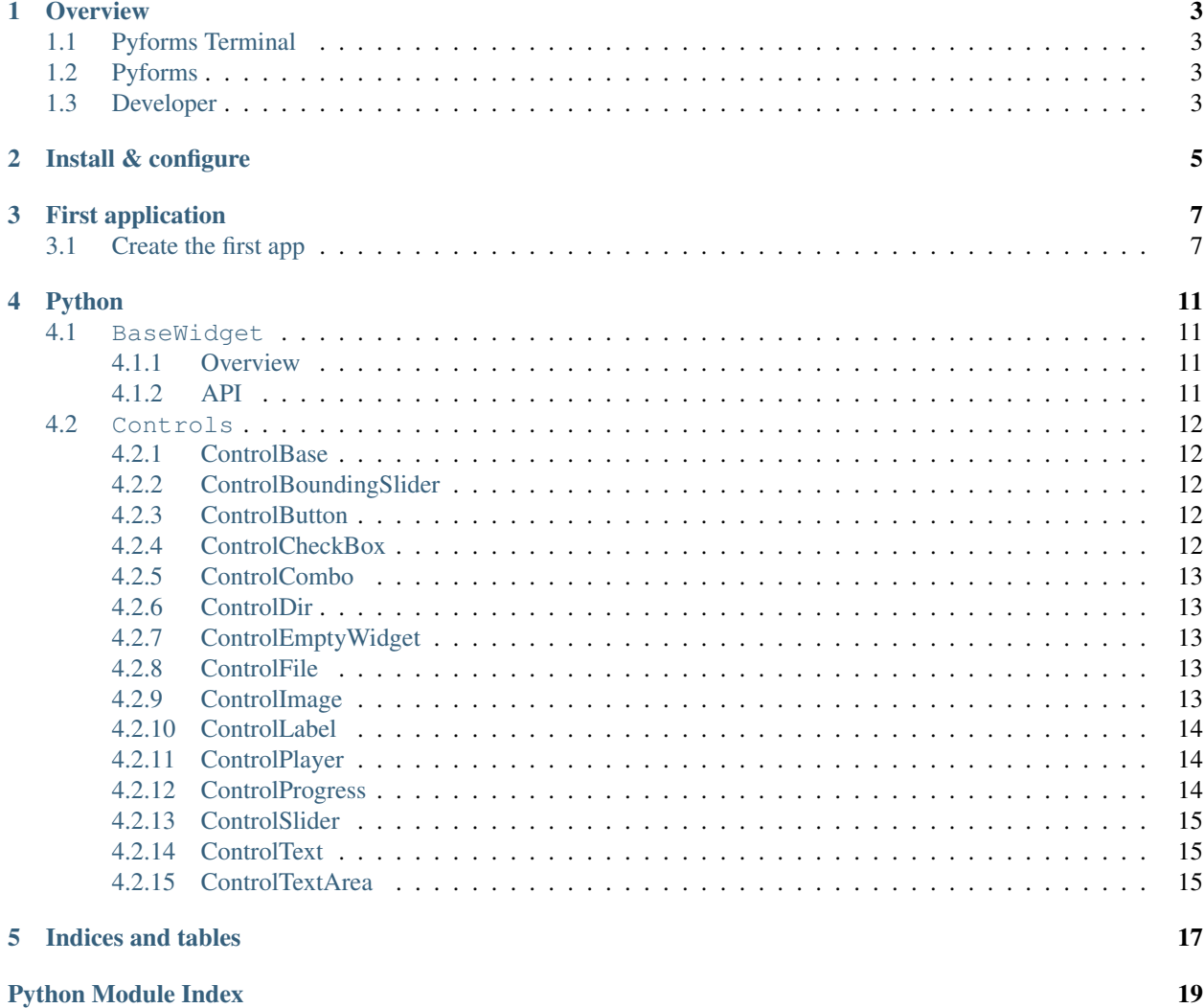

Pyforms Terminal is Python 3 framework to allow pyforms applications to execute in terminal mode.

The framework aims the boost the development productivity by providing an API in Python to allow the execution of applications developed for GUI and Web mode in terminal mode.

Source code <https://github.com/UmSenhorQualquer/pyforms-terminal>

|                                | usage: SingleFly.py [-h] [--_outputfile _OUTPUTFILE] [--_filename _FILENAME]<br>[--_outputvideo _OUTPUTVIDEO]<br>[--_led_x _LED_X] [--_arenaRadius _ARENARADIUS]<br>$[- -$ exec EXEC] |
|--------------------------------|----------------------------------------------------------------------------------------------------|
|                                |                                                                                                    |
| optional arguments:            |                                                                                                    |
|                                | -h, --help show this help message and exit                                                                                                    |
| --_outputfile _OUTPUTFILE      |                                                                                                    |
|                                | Output CSV file                                                                                                    |
| -- filename FILENAME           |                                                                                                    |
|                                | Video file name                                                                                                    |
| --_outputvideo _OUTPUTVIDEO    |                                                                                                    |
|                                | Output video file                                                                                                    |
| -- mov threshold MOV THRESHOLD |                                                                                                    |
|                                | Movement threshold                                                                                                    |
| --_led_y _LED_Y LED Y position |                                                                                                    |
| --_led_x _LED_X LED X position |                                                                                                    |
| --_arenaRadius _ARENARADIUS    |                                                                                                    |
|                                | Arena radius (mm)                                                                                                    |
| --exec EXEC                    | Function from the application that should be executed.                                                                                                    |
|                                | Use   to separate a list of functions.                                                                                                    |

Note: This framework is a software layer part of the Pyforms framework.

Pyforms <https://pyforms.readthedocs.io>

### **ONE**

# **OVERVIEW**

# <span id="page-6-1"></span><span id="page-6-0"></span>**1.1 Pyforms Terminal**

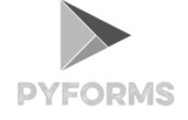

Pyforms Terminal is part the Pyforms framework. It implements a software layer that handles the execution of pyforms applications in over the terminal.

# <span id="page-6-2"></span>**1.2 Pyforms**

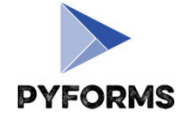

[Pyforms](http://pyforms.readthedocs.io/) is a Python 3 framework to develop applications capable of executing in 3 diferent environments, Desktop GUI, Terminal and Web.

# <span id="page-6-3"></span>**1.3 Developer**

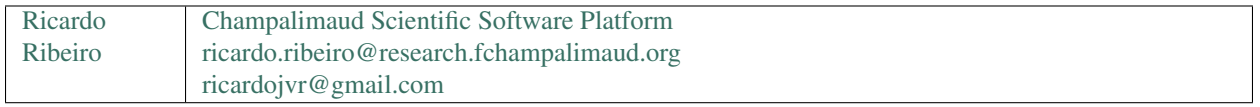

Note: Please star the project at the [Github repository](https://github.com/UmSenhorQualquer/pyforms-terminal/) to support the project.

**TWO**

# **INSTALL & CONFIGURE**

<span id="page-8-0"></span>• Install Pyforms using pip.

pip install pyforms-terminal

**THREE**

#### **FIRST APPLICATION**

<span id="page-10-0"></span>Note: More documentation to read about this example at:

- [pyforms\\_terminal.basewidget.BaseWidget](#page-14-4)
- [pyforms\\_terminal.controls.control\\_base.ControlBase](#page-15-5)

Here it is shown how to create the first pyforms app.

#### <span id="page-10-1"></span>**3.1 Create the first app**

Create the file example.py and add the next code to it.

```
from pyforms.basewidget import BaseWidget
from pyforms.controls import ControlFile
from pyforms.controls import ControlText
from pyforms.controls import ControlSlider
from pyforms.controls import ControlPlayer
from pyforms.controls import ControlButton
class ComputerVisionAlgorithm(BaseWidget):
   def __init__(self, *args, **kwargs):
       super(). init ('Computer vision algorithm example')
       #Definition of the forms fields
       self._videofile = ControlFile('Video')
       self._outputfile = ControlText('Results output file')
       self._threshold = ControlSlider('Threshold', 114, 0,255)
       self._blobsize = ControlSlider('Minimum blob size', 100, 100,2000)
       self._player = ControlPlayer('Player')
       self._runbutton = ControlButton('Run')
       #Define the function that will be called when a file is selected
       self._videofile.changed_event = self.__videoFileSelectionEvent
       #Define the event that will be called when the run button is processed
       self._runbutton.value = self.__runEvent
       #Define the event called before showing the image in the player
       self._player.process_frame_event = self.__process_frame
       #Define the organization of the Form Controls
       self._formset = [
```
(continues on next page)

(continued from previous page)

```
('_videofile', '_outputfile'),
             '_threshold',
             ('_blobsize', '_runbutton'),
             '_player'
        ]
    def __videoFileSelectionEvent(self):
         """
        When the videofile is selected instanciate the video in the player
         "''"''"''"self._player.value = self._videofile.value
    def __process_frame(self, frame):
         "''"''"''"Do some processing to the frame and return the result frame
         \boldsymbol{u} \boldsymbol{u} \boldsymbol{n}return frame
    def __runEvent(self):
         """
        After setting the best parameters run the full algorithm
         "''"''"''"pass
if name = ' main ':
    from pyforms import start_app
    start_app(ComputerVisionAlgorithm)
```
Now execute in the terminal the next command:

\$ python example.py terminal\_mode --help

You will visualize the next result:

```
usage: example.py [-h] [--_videofile _VIDEOFILE] [--_outputfile _OUTPUTFILE]
             [--_threshold _THRESHOLD] [--_blobsize _BLOBSIZE]
             [--exec EXEC] [--load LOAD]
             terminal_mode
positional arguments:
 terminal_mode Flag to run pyforms in terminal mode
optional arguments:
 -h, --help show this help message and exit
 --_videofile _VIDEOFILE
                      Video
 --_outputfile _OUTPUTFILE
                      Results output file
 --_threshold _THRESHOLD
                      Threshold
 -- blobsize BLOBSIZE
                      Minimum blob size
 --exec EXEC Function from the application that should be executed.
                      Use | to separate a list of functions.
```
(continues on next page)

(continued from previous page)

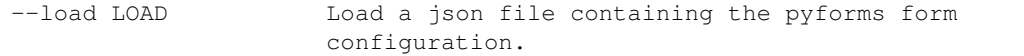

Note: In alternative if you would not like to use the terminal\_mode parameter you can create the file local\_settings.py in the same directory where you are going to run the application and add the next code:

```
SETTINGS_PRIORITY = 0
PYFORMS_MODE = 'TERMINAL'
```
This code will set pyforms to run in terminal mode.

Now you can run the application in terminal mode using the command:

\$ python example.py --help

# **FOUR**

# **PYTHON**

### <span id="page-14-5"></span><span id="page-14-1"></span><span id="page-14-0"></span>**4.1 BaseWidget**

#### <span id="page-14-2"></span>**4.1.1 Overview**

The BaseWidget class is the base class of all pyforms applications.

#### <span id="page-14-3"></span>**4.1.2 API**

```
class pyforms_terminal.basewidget.BaseWidget(*args, **kwargs)
    Bases: object
    set_margin(margin)
    init_form(parse=True)
    execute()
    start_progress(total=100)
    update_progress()
    end_progress()
    message(msg, title=None, msg_type=None)
    success(msg, title=None)
    info(msg, title=None)
    warning(msg, title=None)
    alert(msg, title=None)
    critical(msg, title=None)
    about(msg, title=None)
    aboutQt(msg, title=None)
    executeCommand(cmd, cwd=None, env=None)
    exec_terminal_cmd(args, **kwargs)
    controls
         Return all the form controls from the the module
```
### <span id="page-15-6"></span><span id="page-15-0"></span>**4.2 Controls**

#### <span id="page-15-1"></span>**4.2.1 ControlBase**

```
class pyforms_terminal.controls.control_base.ControlBase(*args, **kwargs)
    object
    init_form()
    changed_event()
         Function called when ever the Control value is changed
    show()
    hide()
    open_popup_menu(position)
    add_popup_submenu_option(label, options)
    enabled
    value
    label
    form
    parent
```
#### <span id="page-15-2"></span>**4.2.2 ControlBoundingSlider**

**class** pyforms\_terminal.controls.control\_boundingslider.**ControlBoundingSlider**(*\*args*,

Bases: [pyforms\\_terminal.controls.control\\_base.ControlBase](#page-15-5)

#### <span id="page-15-3"></span>**4.2.3 ControlButton**

**class** pyforms\_terminal.controls.control\_button.**ControlButton**(*\*args*, *\*\*kwargs*) Bases: [pyforms\\_terminal.controls.control\\_base.ControlBase](#page-15-5)

**value**

#### <span id="page-15-4"></span>**4.2.4 ControlCheckBox**

**class** pyforms\_terminal.controls.control\_checkbox.**ControlCheckBox**(*\*args*, *\*\*kwargs*) Bases: [pyforms\\_terminal.controls.control\\_base.ControlBase](#page-15-5)

**value**

*\*\*kwargs*)

#### <span id="page-16-5"></span><span id="page-16-0"></span>**4.2.5 ControlCombo**

```
class pyforms_terminal.controls.control_combo.ControlCombo(*args, **kwargs)
    Bases: pyforms_terminal.controls.control_base.ControlBase
```
**add\_item**(*label*, *value=None*) **clear**() **items values value text**

#### <span id="page-16-1"></span>**4.2.6 ControlDir**

```
class pyforms_terminal.controls.control_dir.ControlDir(*args, **kwargs)
    Bases: pyforms_terminal.controls.control_base.ControlBase
```
#### <span id="page-16-2"></span>**4.2.7 ControlEmptyWidget**

**class** pyforms\_terminal.controls.control\_emptywidget.**ControlEmptyWidget**(*\*args*, *\*\*kwargs*) Bases: [pyforms\\_terminal.controls.control\\_base.ControlBase](#page-15-5)

**load\_form**(*data*, *path=None*)

#### <span id="page-16-3"></span>**4.2.8 ControlFile**

**class** pyforms\_terminal.controls.control\_file.**ControlFile**(*\*args*, *\*\*kwargs*) Bases: pyforms\_terminal.controls.control base.ControlBase

#### <span id="page-16-4"></span>**4.2.9 ControlImage**

```
class pyforms_terminal.controls.control_image.ControlImage(*args, **kwargs)
    Bases: pyforms_terminal.controls.control_base.ControlBase
```
**repaint**()

**value**

#### <span id="page-17-3"></span><span id="page-17-0"></span>**4.2.10 ControlLabel**

**class** pyforms\_terminal.controls.control\_label.**ControlLabel**(*\*args*, *\*\*kwargs*) Bases: [pyforms\\_terminal.controls.control\\_base.ControlBase](#page-15-5)

#### <span id="page-17-1"></span>**4.2.11 ControlPlayer**

```
class pyforms_terminal.controls.control_player.ControlPlayer(*args, **kwargs)
    Bases: pyforms_terminal.controls.control_base.ControlBase
    play()
    stop()
    refresh()
    update_frame()
    double_click_event(event, x, y)
    click_event(event, x, y)
    drag_event(start_point, end_point)
    end_drag_event(start_point, end_point)
    key_release_event(event)
    process_frame_event(frame)
    save_Form(data)
    load_form(data)
    value
    video_index
    image
    frame_width
    frame_height
    max
    frame
    fps
        Return the video frames per second
```
#### <span id="page-17-2"></span>**4.2.12 ControlProgress**

```
class pyforms_terminal.controls.control_progress.ControlProgress(*args,
                                                                     **kwargs)
    Bases: pyforms_terminal.controls.control_base.ControlBase
    value
    min
```
<span id="page-18-3"></span>**max**

#### <span id="page-18-0"></span>**4.2.13 ControlSlider**

**class** pyforms\_terminal.controls.control\_slider.**ControlSlider**(*\*args*, *\*\*kwargs*) Bases: [pyforms\\_terminal.controls.control\\_base.ControlBase](#page-15-5)

**min**

**max**

#### <span id="page-18-1"></span>**4.2.14 ControlText**

```
class pyforms_terminal.controls.control_text.ControlText(*args, **kwargs)
    Bases: pyforms_terminal.controls.control_base.ControlBase
```
#### <span id="page-18-2"></span>**4.2.15 ControlTextArea**

**class** pyforms\_terminal.controls.control\_textarea.**ControlTextArea**(*\*args*, *\*\*kwargs*) Bases: [pyforms\\_terminal.controls.control\\_base.ControlBase](#page-15-5)

# **FIVE**

# **INDICES AND TABLES**

- <span id="page-20-0"></span>• genindex
- modindex
- search

# **PYTHON MODULE INDEX**

## <span id="page-22-0"></span>p

pybpod\_web.basewidget.BaseWidget, [11](#page-14-0) pyforms\_terminal.basewidget, [11](#page-14-1) pyforms\_terminal.controls, [12](#page-15-0)

# **INDEX**

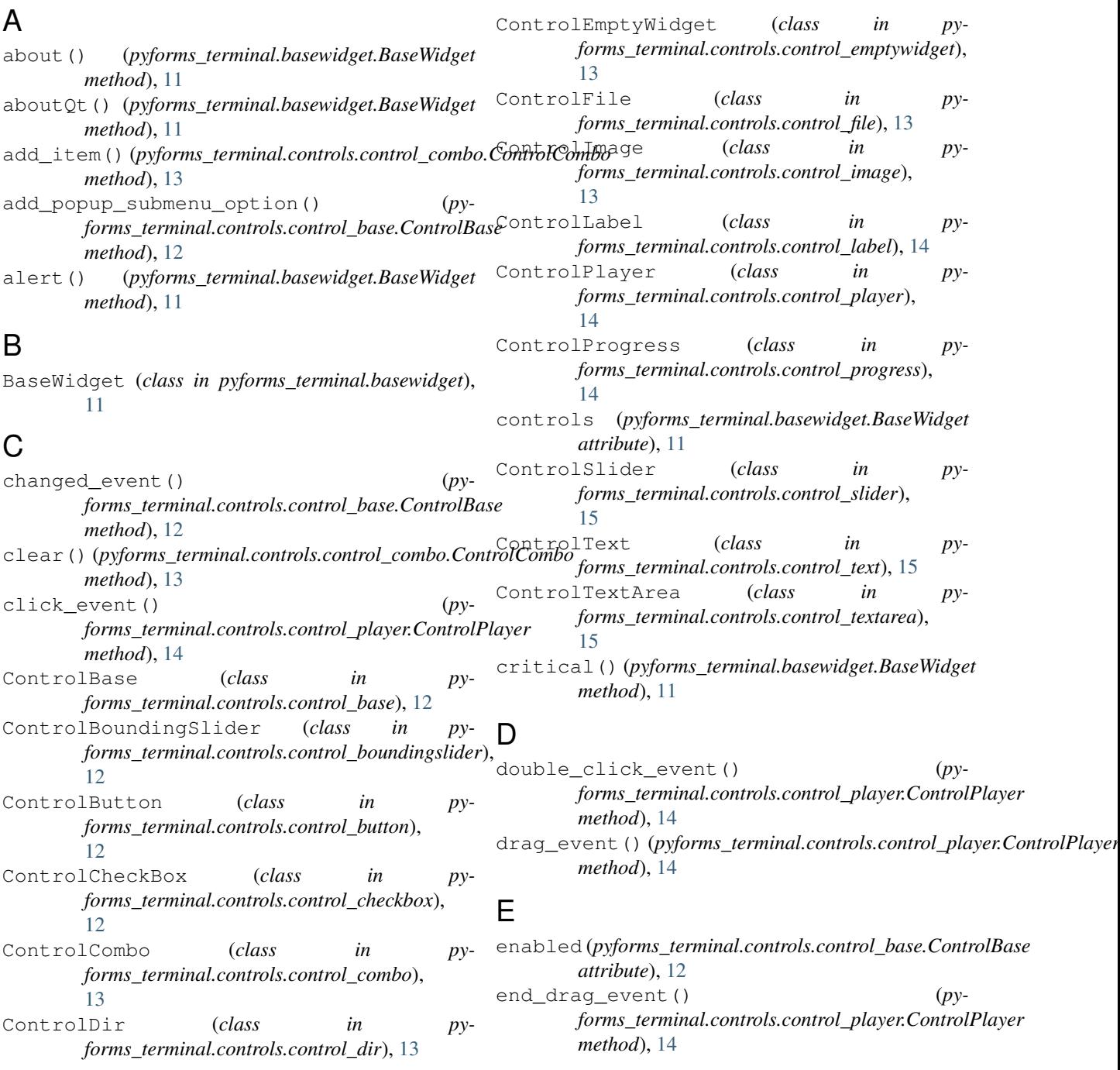

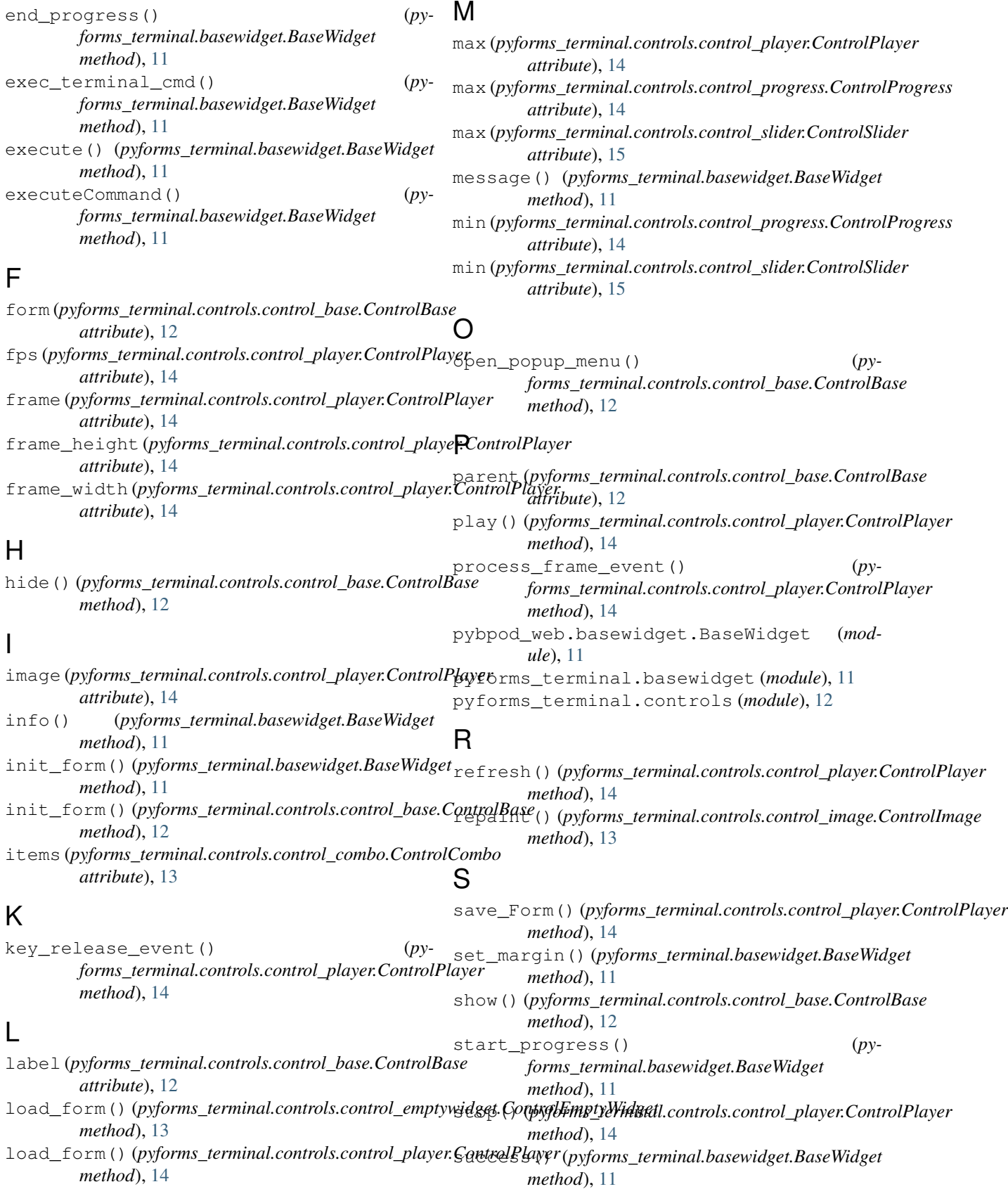

# T

```
text (pyforms_terminal.controls.control_combo.ControlCombo
         attribute), 13
```
# U

```
update_frame() (py-
      forms_terminal.controls.control_player.ControlPlayer
      method), 14
update_progress() (py-
      forms_terminal.basewidget.BaseWidget
      method), 11
```
## V

```
value (pyforms_terminal.controls.control_base.ControlBase
         attribute), 12
value (pyforms_terminal.controls.control_button.ControlButton
         attribute), 12
value (pyforms_terminal.controls.control_checkbox.ControlCheckBox
         attribute), 12
value (pyforms_terminal.controls.control_combo.ControlCombo
         attribute), 13
value (pyforms_terminal.controls.control_image.ControlImage
         attribute), 13
value (pyforms_terminal.controls.control_player.ControlPlayer
         attribute), 14
value (pyforms_terminal.controls.control_progress.ControlProgress
         attribute), 14
values (pyforms_terminal.controls.control_combo.ControlCombo
         attribute), 13
video_index (pyforms_terminal.controls.control_player.ControlPlayer
         attribute), 14
```
## W

warning() (*pyforms\_terminal.basewidget.BaseWidget method*), [11](#page-14-5)